# Лекция 1 Знакомимся с JavaScript

Matthew Levin .NET full stack / front-end developer

## Правила оформления кода

- 1. Для отступов в начале строки есть табуляция
- 2. Никаких пробелов в конце строки
- 3. Табуляция до 5 уровней вложенности
- 4. Длина строки до 80 символов
- 5. Выравнивание при переносе, к примеру, аргументов лучше выполнять по первому аргументу
- 6. if/else/for/while/try многострочные и с фигурными скобками
- 7. Унарные операторы отделяются пробелами
- 8. Операторы «,» и «;» не выделяются запятыми
- 9. «:» после имени должны отделяться 1 пробелом
- 10. Тернарный оператор ? и : должен иметь пробелы с обеих сторон.
- 1. Не использовать пробелы в пустых конструкторах, таких как {}, [], fn()
- 12. 1 Пробел между аргументами и выражением

## Предисловие

## Предисловие

• Код — это набор особых инструкций, сообщающих компьютеру какие задачи нужно сделать. Обычно код сохраняют в текстовый файл, хотя в случае JavaScript можно писать код прямо в консоли разработчика в браузере, чего мы кратко коснемся далее.

## Предисловие

• Правила допустимого формата и комбинаций операторов называются язык программирования, иногда их соотносят с его синтаксисом, аналогично английскому языку, где правила говорят вам как произносить слова и как составлять правильные предложения используя слова и знаки препинания.

## Операторы

## Операторы

- •В языке программирования группа слов/ чисел / операций Пример:
- $a = b * 2;$
- a,b переменные
- 2- литеральное значение
- $'$ =' и '\*' операции.

- Имеют название 1.
- Имеют значение 2.
- Т.к. JS язык без строгой типизации, конкретный тип 3. хранимых данных в переменной не указывается

#### Литеральное значение / Литерал

- 1. константы, включаемые непосредственно в текст программы
- 2. не могут быть изменены в тексте программы

## Операции

- •Выполняют действия со значениями и переменными
- •Действия бывают следующих видов:
	- 1. Математические
	- 2. Логические
	- 3. Действия присваивания

## В результате

Оператор «a= b\* 2;» сообщает компьютеру, что ему необходимо взять текущее значение из переменной b, умножить его на 2, и сохранить результат в другую переменную, которую называется

a.

## Выражения

- 1. Операторы состоят из одного или более выражений
- 2. Выражение —это любая ссылка на переменную или значение или набор переменных и значений, объединенных операциями

## Пример

- $a=b*2;$
- У этого оператора 4 выражения:
- 2-это выражение литерального значения
- b-это выражение переменной, которое тут означает извлечение его текущего значения
- b\* 2-это арифметическое выражение, в данном случае выполнение умножения
- а= b\* 2-это выражение присваивания, в данном случае это присвоить результат выражения b\* 2 переменной а

подробнее о выражениях далее

## Оператор-выражение

• Выражение, которое является законченным Пример:

 $a*4;$ 

## Выполнение программы

## Инструменты:

Для знакомства с языком JavaScript понадобиться открыть консоль в средствах разработки в ближайшем браузере (Firefox, Chrome, IE и т.п.).

#### По шагам:

- Ввести в адресную строку «about:blank» для открытия пустой страницы
- Нажать клавишу f12
- •Перейти во вкладку «консоль»

\*комбинация <shift> + <enter> используется для многострочного скрипта

## Пример

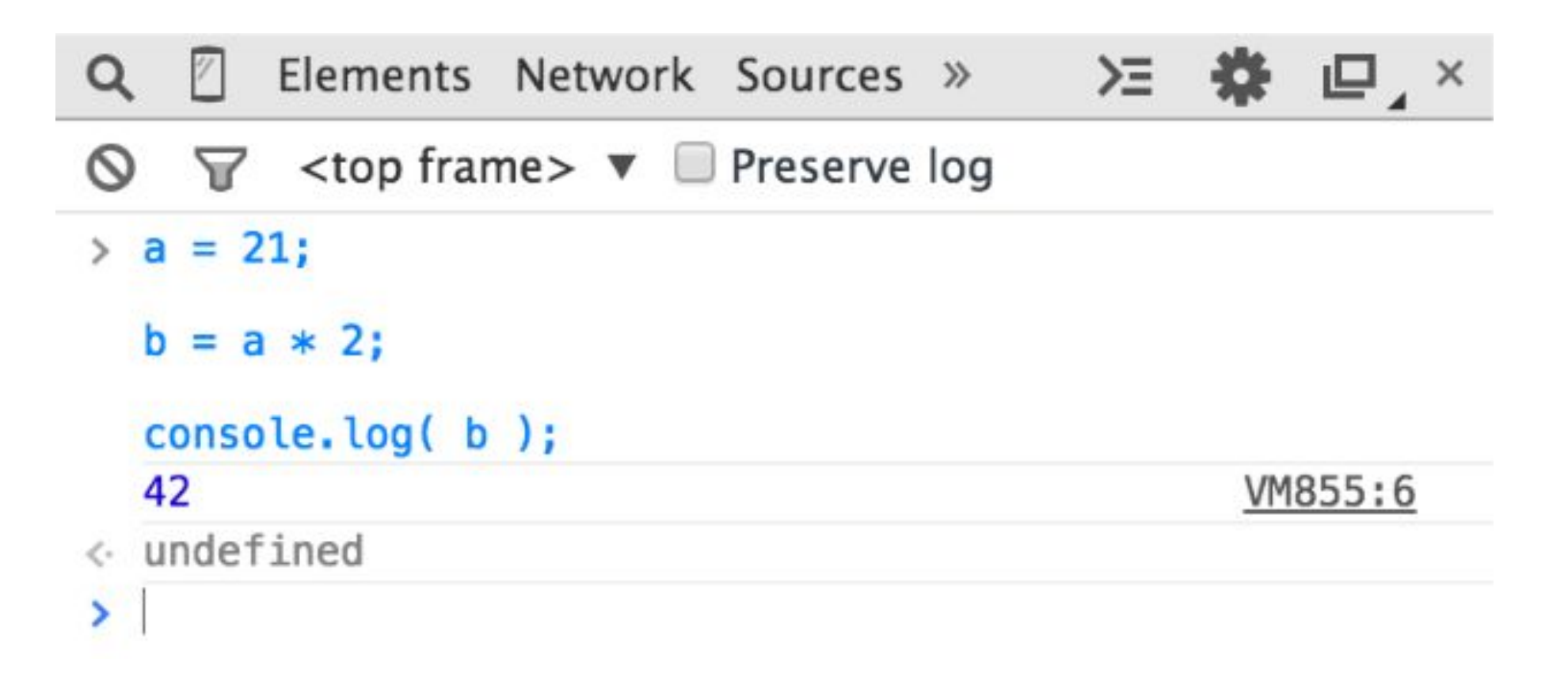

#### console.log()

- •Оператор, предназначенный для вывода значения в консоли разработчика
- log( b) функция, в которую передаётся значение, которое нужно вывести
- console. —это ссылка на объект, где расположена функция  $log(.)$

## alert()

•Еще один путь вывести информацию —запустить оператор alert(..). Например:

alert( b);

Данный оператор показывает всплывающее окно с кнопкой «OK» и содержимым переменной b

#### prompt()

•Оператор, предназначенный для простого диалога с пользователем по средствам модального окна. Пример: age =prompt( "Please tell me your age:"); console.log( age);

Сообщение, которое вы передаете в prompt(..), в данном случае «Please tell me your age:» выводится во всплывающем окне.

## prompt()

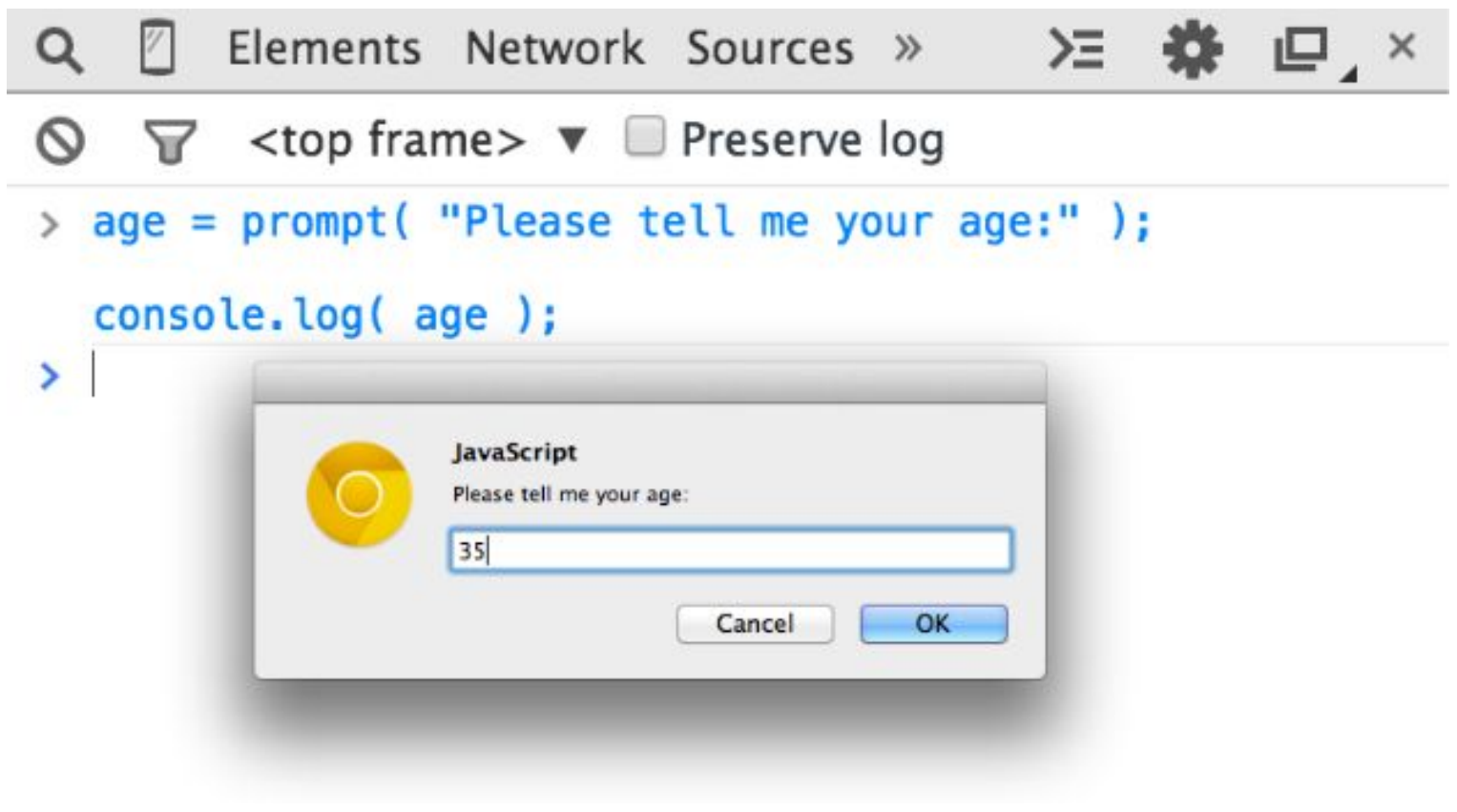

#### prompt()

•Как только вы подтвердите ввод текста щелкнув по «OK», вы заметите, что введенное значение теперь хранится в переменной age, которую мы затем выведемс помощью console.log(..):

```
\infty\triangledown <top frame> \nabla Preserve log
> age = prompt( "Please tell me your age:" );
  console.log( age );
  35
                                                           VM848:4
\leftrightarrow undefined
×.
```
## Операции

Операции —это те действия, которые мы выполняем над переменными и значениями. Мы уже видели две операции JavaScript,  $=$  и  $*$ .

Операция \* выполняет математическое умножение.

Операция = используется для присваивания—сначала мы вычисляем значение с правой стороны(исходное значение) от

= , а затем записываем его в переменную, которую мы указываем с левой стороны(переменная назначения)

Хоть и не являющееся технически операцией, вам необходимо ключевое слово var в любой программе, поскольку это основной способ, с помощью которого вы объявляете (т.е. создаете) переменные (сокращение от variables).

Вы всегда должны объявить переменную с именем до того, как начнете её использовать. Но вам достаточно объявить переменную всего раз для каждой области видимости, а затем пользоваться ею столько раз, сколько нужно.

#### var

// Пример var a =20;  $a = a + 1;$  $a = a * 2;$ console.log( a );// 42

## Операции

- Присваивание:  $=$  как в «а  $=$  2». |1.
- 2. Математические: +(сложение), -(вычитание), \*(умножение) и /(деление), как в «а\* 3».
- Составное присваивание: +=, -=, \*=, и /= это составные операции, которые объединяют математическую<br>операцию с присваиванием, как в а += 2 (эквивалентно «a= a+ 2»). I3.
- Инкремент/Декремент: ++(инкремент), --(декремент), как в «а++»(эквивалентно «а=а+ 1»). <sup>4.</sup>
- Доступ к свойству объекта: «.» как в console.log(). 5.
- 6. Объекты - это значения, которые хранят другие значения под своими именами, называемые свойства.
- obj.a означает значение из объекта obj из его свойства a. Еще один способ доступа к свойствам -obj["a"]. 7.
- Равенство: ==(нестрогое), ===(строгое), !=(нестрогое неравенство), !==(строгое неравенство), как в «a == b». l 8.
- Сравнение: < (меньше чем), > (больше чем), <= (меньше или нестрого равно), >= (больше или нестрого равно), I9.  $\overline{\text{Kak}}$  B «a<= b».
- Логические: &&(и), | | (или), как в «а | | b», которое выбирает или а, или(or) b. Эти операции используются для<br>создания составных условных конструкций. Например: если либо а либо (or)b—истина LO.

#### Значения и типы

- •В JavaScript есть встроенные типы для каждого из этих так называемых примитивных значений:
- когда вам нужно работать с математикой, вам нужно число.
- когда вам нужно вывести значение на экран, вам нужна строка(один или несколько символов, слов, предложений).
- когда вам нужно принять решение в своей программе, вам нужно логическое значение (true (истина) или false (ложь)).

#### Дополнительные типы данных

- 1. Специальное значение «null»
- 2. Специальное значение «NAN»
- 3. Специальное значение «undefined»
- 4. Объекты «object»

Для определения типа переменной можно использовать оператор **typeof**

## Литералы

Значения, непосредственно включаемые в исходный код, называются литералы. Строковые литералы заключаются в двойные кавычки "...« или одинарные ('...') — единственная разница в них — это ваши стилистические предпочтения. Литералы

Числа и логического знначения пишутся как есть.

## Литералы

- 1. "Я -строка";
- 2. 'Я -тоже строка';
- 3. 42;
- 4. true;
- 5. false;

#### Приведение типов

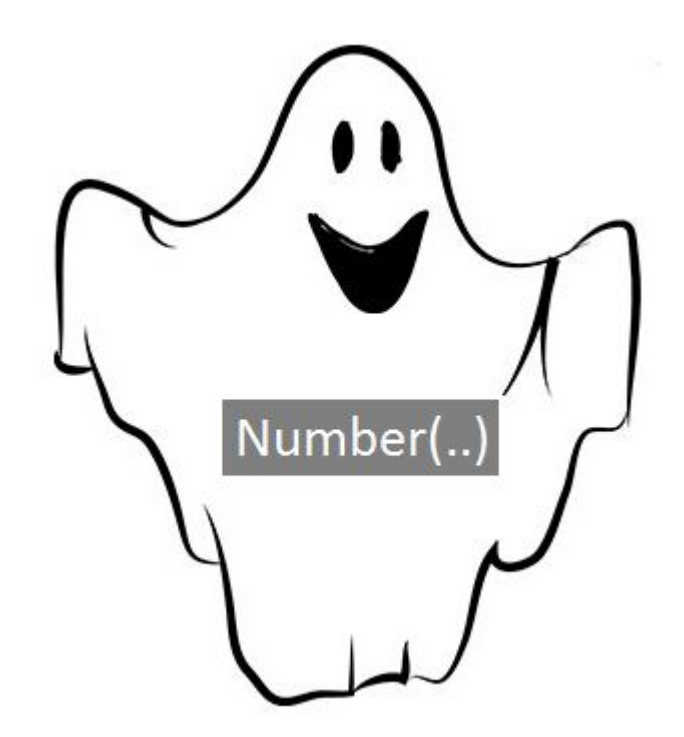

#### Преобразование между типами

Преобразование 1 типа к другому в программировании называется приведением.

JavaScript предоставляет несколько различных возможностей принудительного приведения между типами. Например:

```
var a ="42";
```

```
var b =Number( a );
```

```
console.log( a );// "42"
```
console.log( b);// 42

#### Явное приведение

Пример:

Использование Number(..)(встроенная функция)

#### Неявное приведение

*.* 

*При сравнении строки "99.99" с числом 99.99 многие согласятся, что они равны. Но они ведь не совсем одно и то же, не так ли? Это одно и то же значение в двух разных представлениях, двух разных типов*

#### Неявное приведение

если вы используете операцию нестрогого равенства == для сравнения "99.99" == 99.99, JavaScript преобразует с левой стороны "99.99" в его числовой эквивалент 99.99. После этого сравнение превращается в 99.99 = 99.99, которое конечно ЯВЛЯЕТСЯ ИСТИННЫМ.

### Комментарии в коде

## Комментарии в коде

#### Правила:

- •Код без комментариев не оптимален.
- •Слишком много комментариев (по одному на каждую строку кода, например) возможно являются признаком плохо написанного кода.
- •Комментарии должны объяснять почему, а не что. Они могут дополнительно объяснять как, когда код особенно сложен.

## Комментарии в коде

Пример: // Это -однострочный комментарий /\* А это -многострочный комментарий.\*/

JavaScript использует динамическую типизацию, что означает, что переменные могут хранить<br>значения любого типа без какого-либо контроля типов.

Как уже упоминалось ранее, мы объявляем переменную используя оператор var, заметьте, что при<br>этом нет больше никакой другой информации о типе в объявлении.

Обратите внимание на эту простую программу:

- var amount=99.99; |1.
- 2. amount=amount\*2;
- console.log( amount);// 199.98 3.
- // преобразует `amount` в строку и 4.
- // добавляет "\$" в начало l5.
- $amount = "$"+String( amount);$ 6.
- console.log( amount );// "\$199.98"  $\overline{7}$ .

Переменная amount начинает свой жизненный цикл с хранения числа 99.99, а затем хранит<br>числовой результат amount\* 2, который равен 199.98.

•Первая команда console.log(..) должна неявно привести это Числовое значение к строке, чтобы вывести его в консоль. Затем оператор amount= "\$" + String(amount) явно приводит значение 199.98 к строке и добавляет символ "\$« в начало. С этого момента, amount хранит строковое значение "\$199.98", поэтому второму оператору console.log(..)не нужно выполнять никакого приведения, чтобы вывести его в конс

#### Условные конструкции

## Оператор if

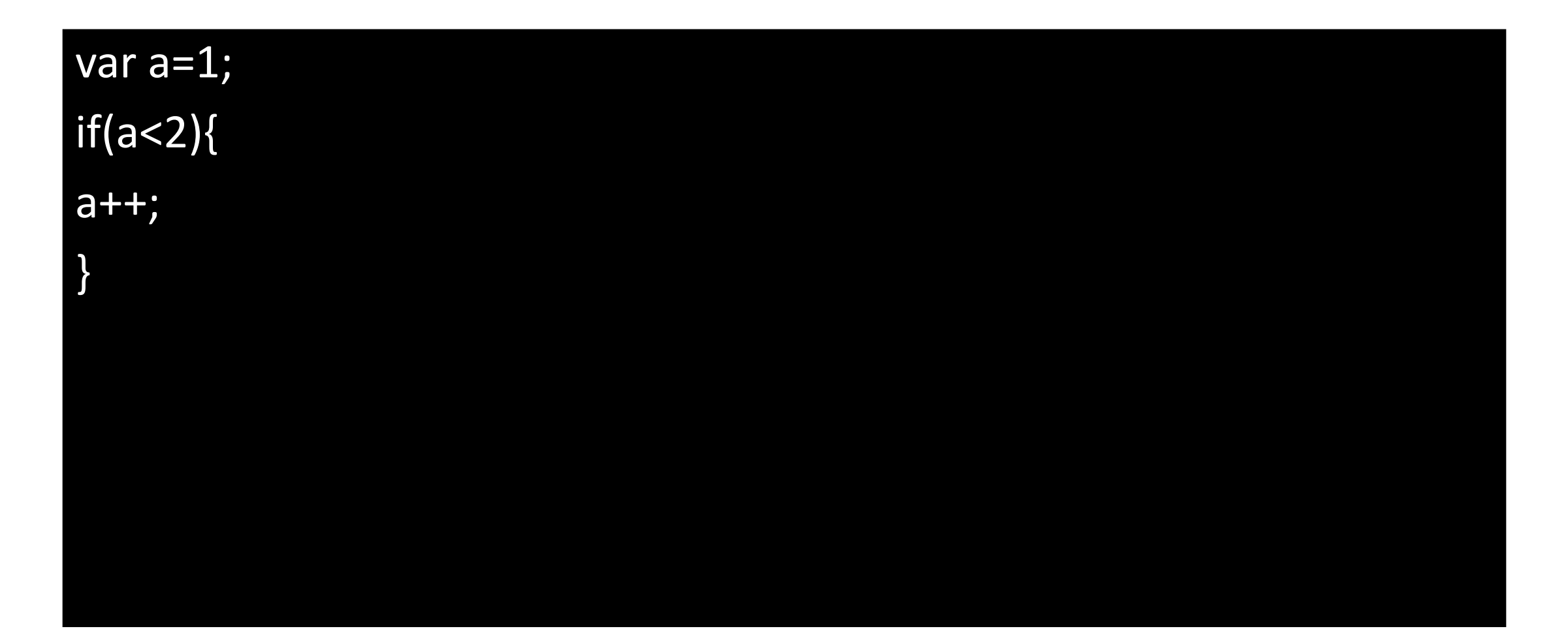

## Оператор if..else

```
var age=17;
if(age<18){
console.log("sorry, you are so young");
}
else{
console.log("welocome!");
}
```
## Конструкция switch ..case

```
1. switch(x) \{2. case 'value1': // if (x == 'value1')3. ...
4. [break]
5. case 'value2': // if \overline{(x == 'value2')}6. ...
7. [break]
8. default:
9. ...
10. [break]
\vert 1. \vert \}
```
## Циклы

## Оператор for

 $\vert$  for(var a=1,a<18,a++)

{

}

```
console.log("sorry, you are so young");
```

```
console.log("welocome!");
```
## Оператор while

var a=1; while(a<18) { console.log("sorry, you are so young"); a++;

}

console.log("welocome!");

## Оператор do..while

```
var a=1;
do
{
console.log("sorry, you are so young");
a++;
}
while(a<18);
console.log("welocome!");
```
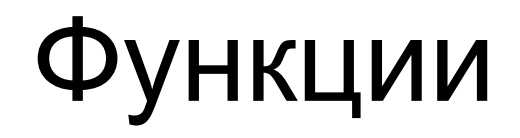

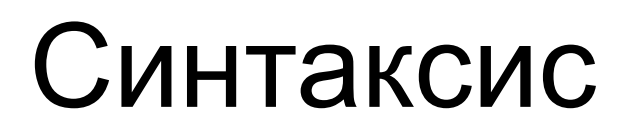

function functionName(param1,param2 ..){

…//тело функции

}

## Оператор return

- 1. function functionName(param1,param2 ..){
- 2. …//тело функции
- 3. return a;
- 4. }

#### Область видимости

#### Локальные переменные

- 1. function showMessage() {
- 2. var message = 'Привет, я Вася!'; // локальная переменная

```
1. alert( message );
```

```
2. }
```

```
1. showMessage(); // 'Привет, я - Вася!'
```
1. alert( message ); // <-- будет ошибка, т.к. переменная видна только внутри

#### Важно помнить

- 1. Блоки if/else, switch, for, while, do..while не влияют на область видимости переменных.
- Неважно, где именно в функции и сколько раз объявляется переменная. Любое объявление срабатывает один раз и распространяется на всю функцию.

## Внешние переменные

- 1. var userName = 'Вася';
- 2. function showMessage() {
- $3.$  var message = 'Привет, я ' + userName;

```
4. alert(message);
```
#### 5. }

```
6. showMessage(); // Привет, я Вася
```
## Внешние переменные

- 1. var userName = 'Вася';
- 2. function showMessage() {
- 3. userName = 'Петя'; // (1) присвоение во внешнюю переменную
- 4. var message = 'Привет,  $\pi$ ' + userName;
- 5. alert( message );
- 6. }
- showMessage();
- 8. alert( userName ); // Петя, значение внешней переменной изменено функцией

## События в браузере

## Типы событий

- События мыши 1.
- События документа Window 2.
- События клавиатуры 3.
- События формы и ЭУ 4.
- События буфера обмена 5.
- События перетаскивания 6.
- События медиа
- События CSS 8.

## События мыши

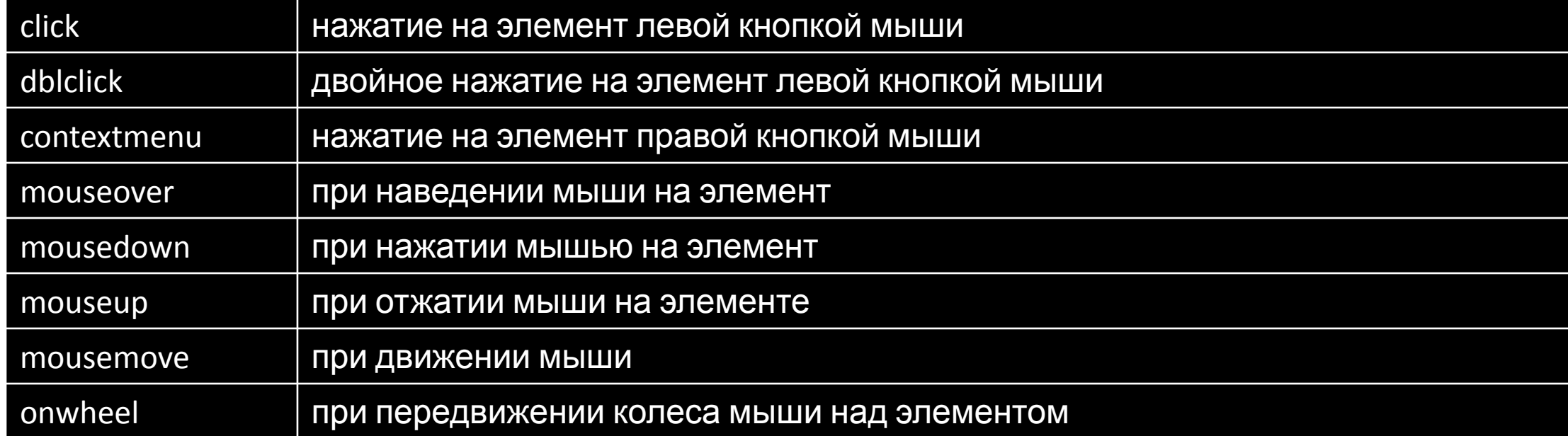

## События документа Window

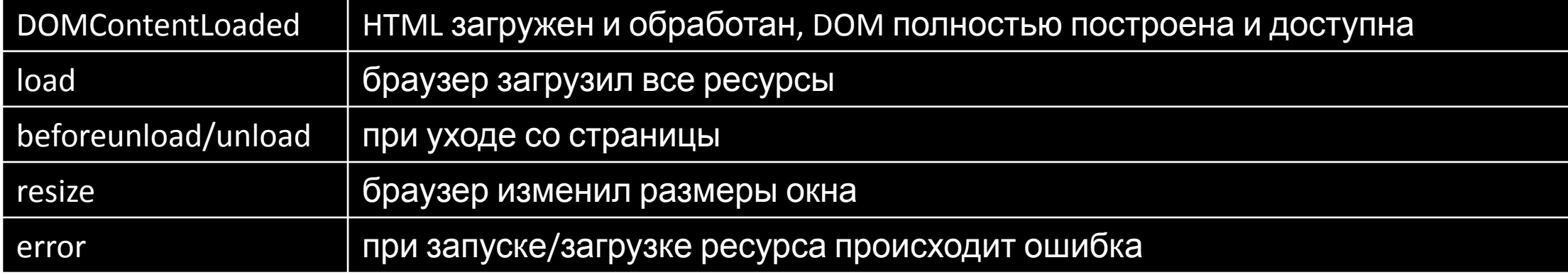

## События форм и элементов управления

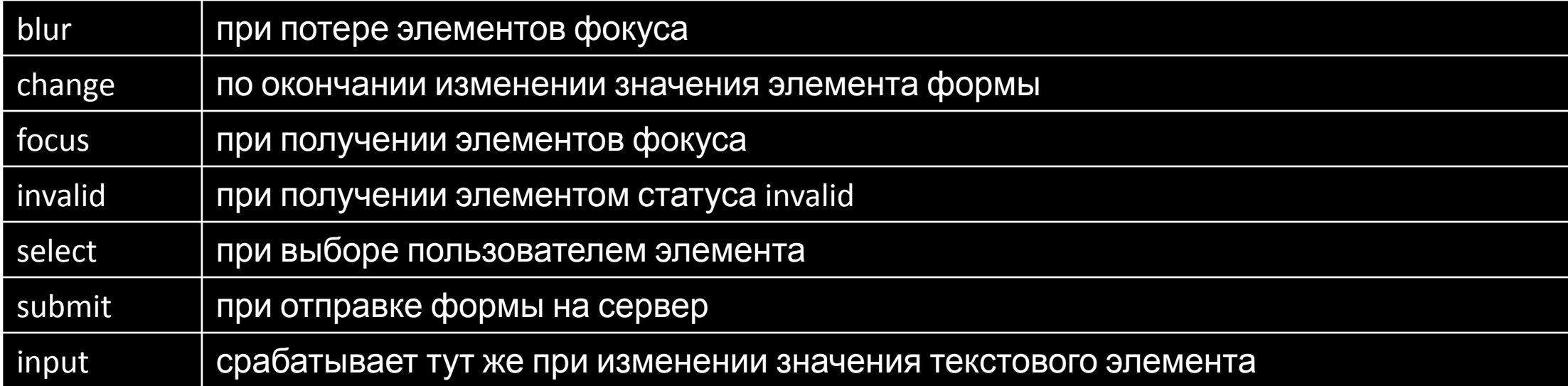

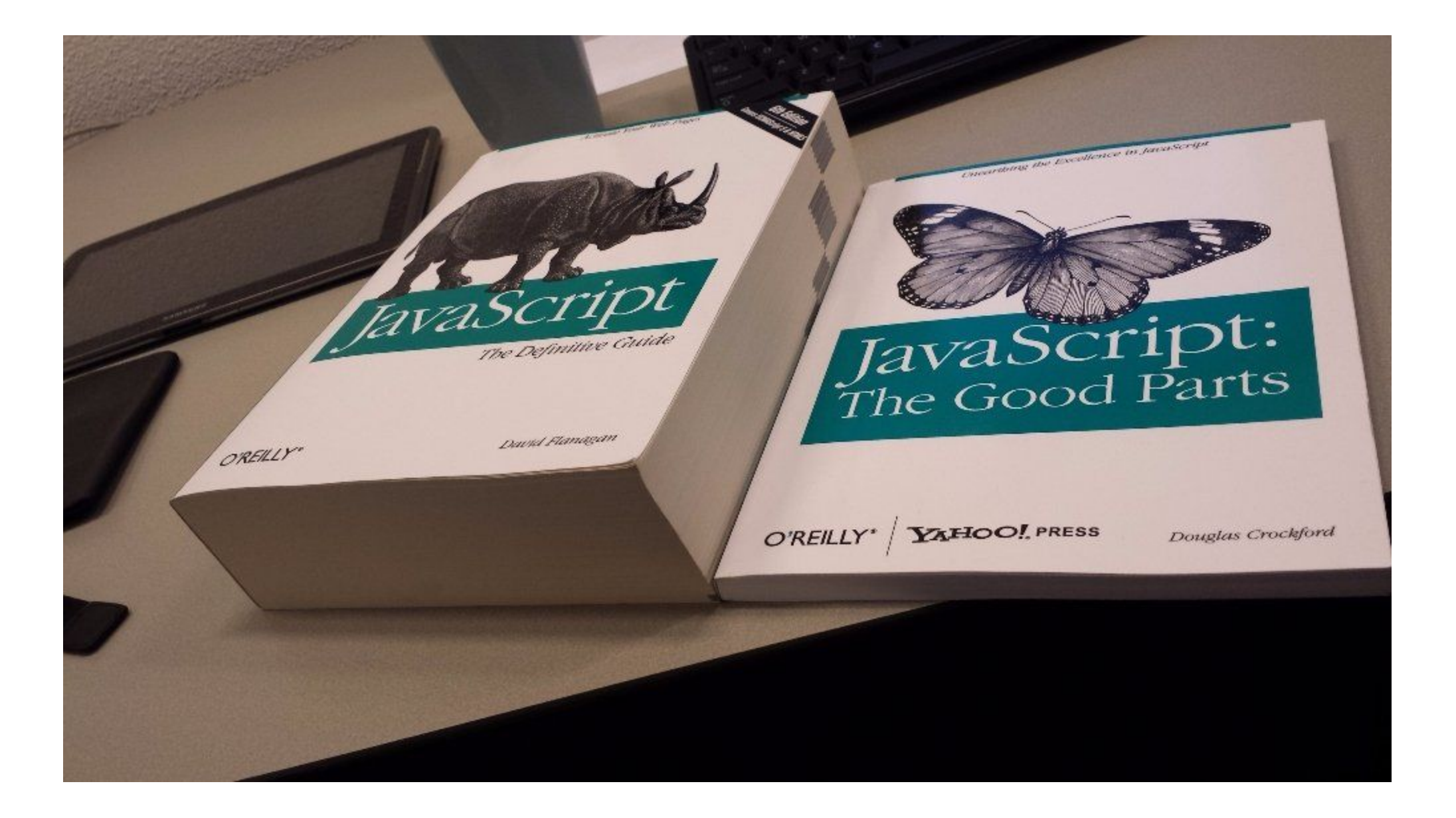

## Дома:

- Самостоятельно изучить методы получения доступа к объектам страницы
- Самостоятельно изучить методы изменения стиля по средствам JS (минимум  $-1, 2$ )
- Методы переадресация по средствам JS (к примеру эти)
- Изучение методов изменения HTML страницы по средствам JS(к примеру этого)
- Разработать страницу с тремя кнопками:
	- При нажатии на первую переход на другую(любую) страницу
	- При нажатии на вторую смена стиля страницы
	- При нажатии на третью удаление содержимого со страницы и отрисовка любого макета с flexbox